Разлез V. Сполная веломость результатов проведения снениальной оценки условий труда

Тиблина $1\,$ 

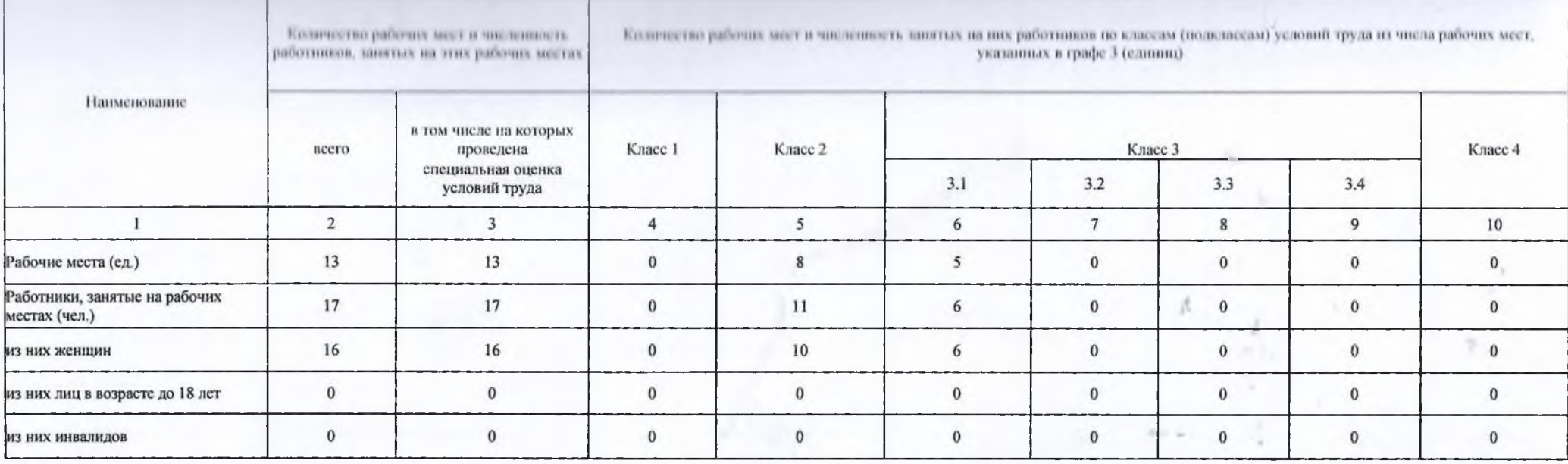

Таблица 2

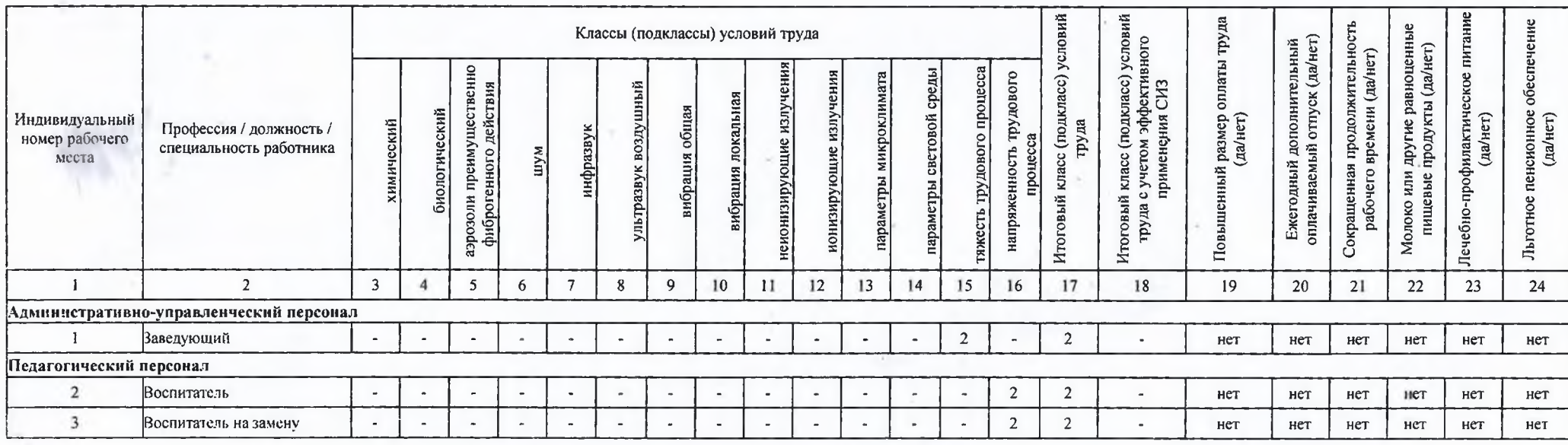

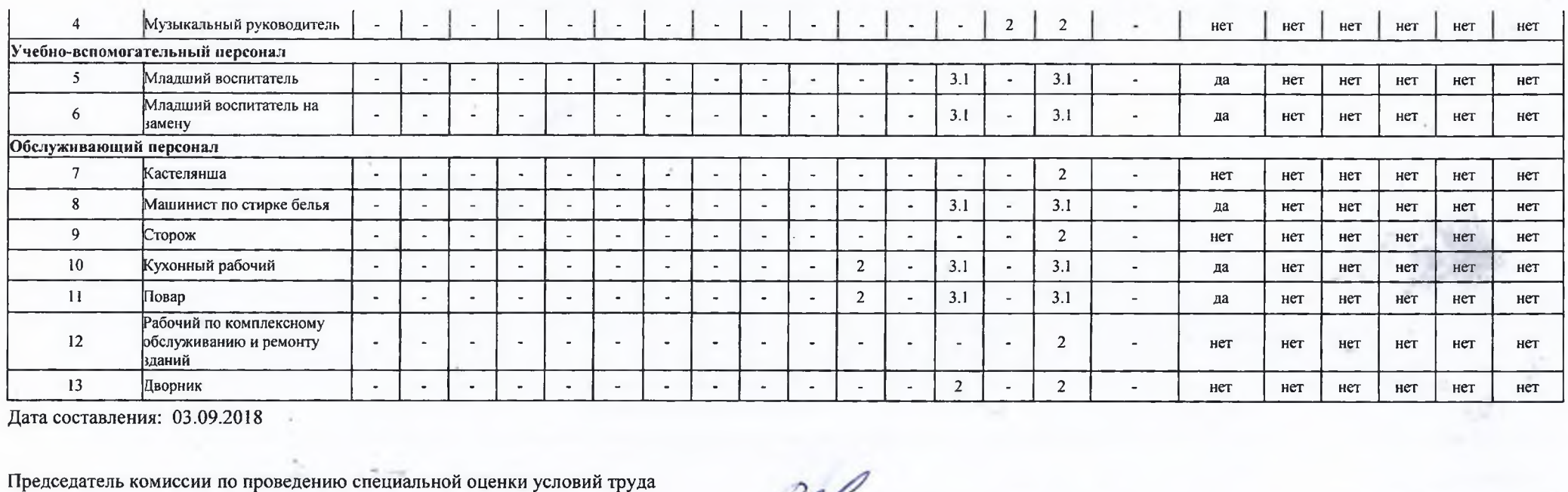

 $(nq)$ 

Заведующий (должность)

Чернолихова Татьяна Николаевна

03 09. 2018

Члены комиссии по проведению специальной оценки условий труда:

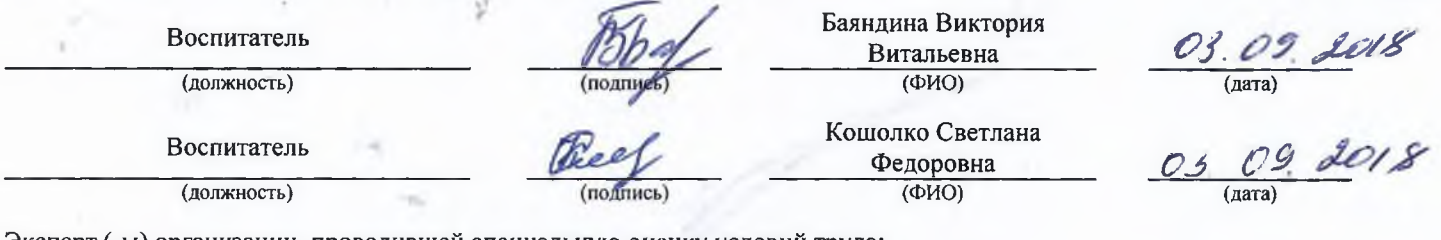

Эксперт (-ы) организации, проводившей специальную оценку условий труда:

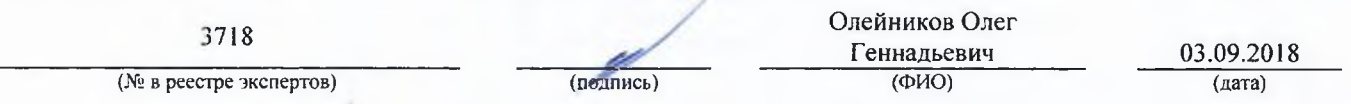